## Package 'batade'

February 19, 2015

<span id="page-0-0"></span>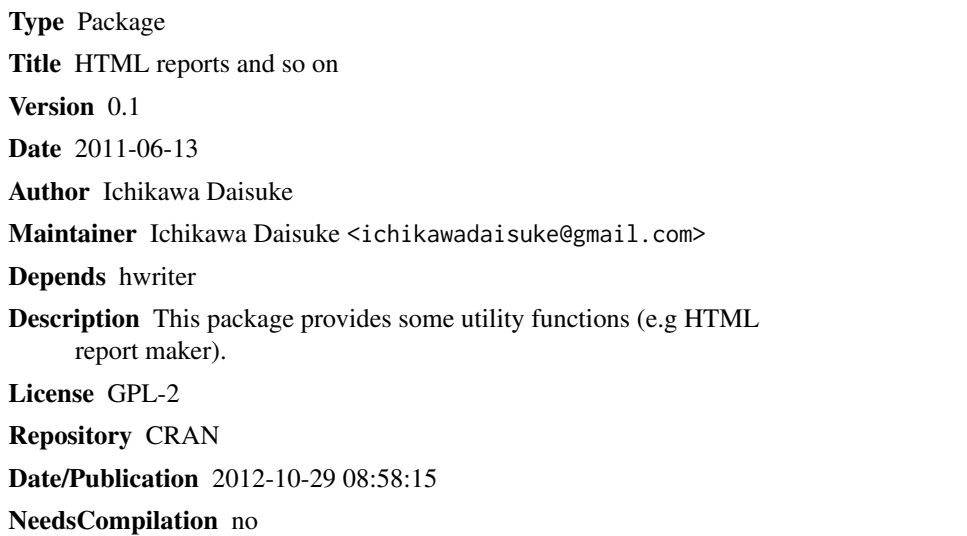

### R topics documented:

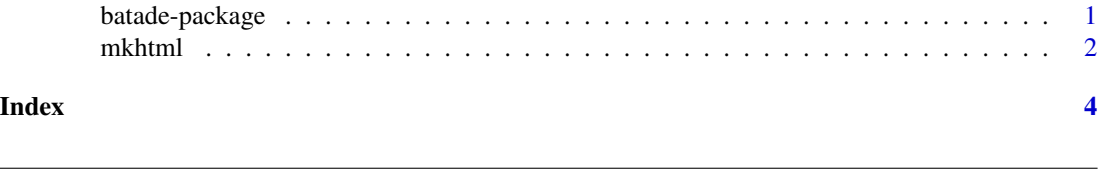

#### Description

This package provides some utility functions (e.g HTML report maker).

batade-package *HTML reports and so on*

#### <span id="page-1-0"></span> $2 \times 2$

#### Details

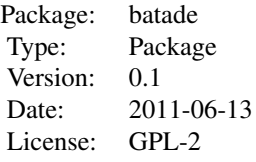

#### Author(s)

Ichikawa Daisuke

Maintainer: Ichikawa Daisuke <ichikawadaisuke at gmail.com>

mkhtml *make HTML report with text and images*

#### Description

Make HTML report from rayout dataframe. This is a wrapper function of "hwrite" in the "hwriter" package.

#### Usage

```
mkhtml(filename, data, foot = TRUE, charset = "CP932", lang = "JP")
```
#### Arguments

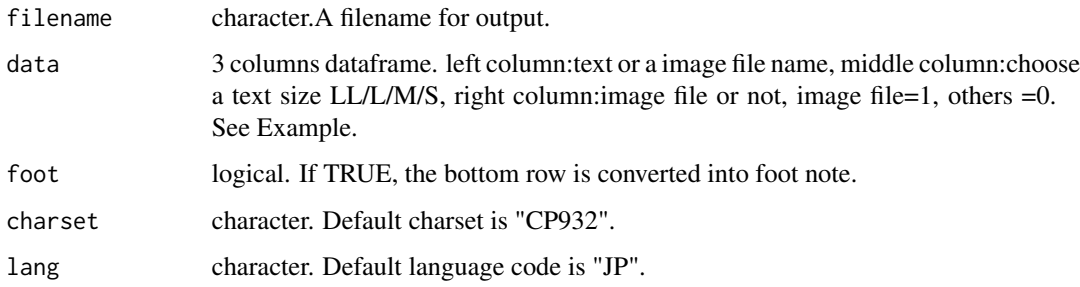

#### Value

NULL(a HTML file)

#### mkhtml 3

#### Examples

```
#prepare a image file.
png("sample.png")
plot(iris$Sepal.Length, iris$Sepal.Width)
dev.off()
#make a dataframe for the report rayout
df <- data.frame("This is a sample report.", "LL", stringsAsFactors=FALSE)
df[2,] <- c("This is a caption.", "L")
df[3,] <- c("This is a caption2.", "M")
df[4,] \le c("This is a text.", "S")
df[5,] <- c("sample.png", "S")
df[6, ] \leftarrow c("This is a foot note", "S")mkhtml("sample.html", df)
```
#If you use a web-browser supporting CSS3, you can edit text parts on it.

# <span id="page-3-0"></span>Index

∗Topic \textasciitildekwd1 mkhtml, [2](#page-1-0) ∗Topic \textasciitildekwd2  $\overline{\phantom{a}}$ mkhtml, [2](#page-1-0)

batade *(*batade-package*)*, [1](#page-0-0) batade-package, [1](#page-0-0)

mkhtml, [2](#page-1-0)